# **FDTD Formulation for The General**

# **Dispersion Model Using the Z Transform Method**

**Akbar Asadi**

Department of Physics Faculty of Sciences Maritime University of Imam Khomaini Nowshahr, Iran

#### **Ahmad Mohammadi**

Department of Physics Faculty of Sciences Persian Gulf University Bushehr, Iran

#### **Abstract**

The Finite-Difference Time-Domain(FDTD) scattered field formulation for dispersive materials is developed and presented in this paper. A new model, referred to as the General Model is proposed for modeling of dispersive materials in visible wavelength range using the FDTD method with high efficiency.A parameter estimation method is introduced for the general model to fit material permittivity functions fast and accurately. The FDTD formulation is based on the Z transform method and models the frequency-dependent dispersive nature of permittivity as well. We introduce one frequency approximations design. These design techniques will be used to construct approximations to the general model. The implemented FDTD method is verified by the transient reflected and transmitted fields from a gold slab due to the incidence of a gaussian pulse. To validate our approach, we consider the light interaction with an infinite gold nanocylinder and compute the scattering cross section(SCS) and compare it with the analytical solution.

#### **MathematicsSubjectClassification:**

**Keywords**: FDTD, General Model, Z transform method

# **1 Introduction**

The Finite-Difference Time-Domain (FDTD) method is an efficient, robust and easy to implement technique which solves Maxwell's equations in time domain [1]. Dispersive materials, such as semiconductors and metals, are widely used in optical devices. Also FDTD method is one of the most common choices for simulating such devices in a wide frequency rang. One of the most important advantages of the FDTD method is that the broadband response can be accurately obtained in only one simulation run[2]. Several simple phenomenologicalmodels, such as Debye, Drude, and Lorentz models, have been widely adoptedfor modeling dispersive materials using the FDTD method [3-7].

The General Model, referred in this paper for efficiently modeling of arbitrary linear dispersive materials. The proposed model is much more efficient than the conventional Drude, Lorentz and etc, models; because it offers more degrees of freedom in parameter estimation. In addition, a generally applicable parameter estimation method is proposed for this model to efficiently and accurately fit the permittivity function. The general model is implemented in the FDTD method.

Material dispersion is modeled by the Z transformtechnique. One frequency approximations designis introduced in Section 2. These design techniques will be used to construct approximations to the general model. The implemented FDTD method is verified by the transient reflected and transmitted fields from a gold slab due to the incidence of a gaussian pulse. Also, the application of the proposed model to analyze optical properties of nanocylinder is demonstrated in section 3.

## **2 The General Dispersion Model**

Assuming the time harmonic dependence  $exp(j\omega t)$ , the general model is proposed to describe the dispersive material's relative permittivity expressed by the rational fraction form as

as  
\n
$$
\varepsilon(\omega) = \frac{a_0 + a_1(j\omega) + a_2(j\omega)^2 + \dots + a_n(j\omega)^n}{b_0 + b_1(j\omega) + b_2(j\omega)^2 + \dots + b_n(j\omega)^n}
$$
\n(1)

Where  $a_n$  and  $b_n$  are real numbers and  $j = \sqrt{-1}$ , the fraction form is the ratio of two polynomials  $\sum_{k=1}^{n} a_k (j\omega)^k$  and  $\sum_{k=1}^{n} b_k (j\omega)^k$ , where the highest order of the denominator is the same as that of the numerator. The parametersa<sub>n</sub> and  $b_n$  of the two polynomials can be estimated accurately and quickly by a frequencyapproximation design.

#### **2.1 FDTD Formulation Using The Z Transform Technique**

The method, which uses the Z transforms in order to obtain FDTD updating equations, is namedthe "Z transform method" and was first introduced by Sullivan [8]. It should be noted that the transform method is not the only option to model the kind of dispersion considered here. Other techniques such as Auxiliary Differential Equation(ADE) method [9], the Piecewise-Linear RecursiveConvolution (PLRC) technique [10] andRecursive Convolution(RC) method [11] may also be used.

One of the most important methods of approximating a desired continuous-time system is frequency approximation [12]. There are four conventional frequency approximation design as, forward difference, backward difference, centered differenceand bilinear transform [13]. Using of this designs, value of " $i\omega$ " with the Z Transform technique are calculated. Then, we obtain relative permittivity constant values in Z space.

#### **2.1.1 Backward Difference**

In going from the frequency to the Z domain, there are times when it is difficult to break the frequency domain function into separate terms. There are methods to directly go from ωto z, but they are approximations.

It can be shown that if

$$
F\{f(t)\} = F(\omega) \tag{2}
$$

Then

$$
F\left\{\frac{df(t)}{dt}\right\} = j\omega F(\omega)
$$

A derivative can be approximated by

$$
\frac{df(t)}{dt} \cong \frac{f(t) - f(t - \Delta t)}{\Delta t} \tag{3}
$$

As long as  $\Delta t$  is small compared to how fast  $f(t)$  is changing. As these may be thought of as two discrete points, we can take the Z transform

$$
Z\left\{\frac{f(t)-f(t-\Delta t)}{\Delta t}\right\} = \frac{F(z)-z^{-1}F(z)}{\Delta t} = \frac{1-z^{-1}}{\Delta t}F(z)
$$
 (4)

So at least as an approximation, we can say that  $j\omega$  in the frequency domain Becomes  $(1 - Z^{-1})$  $\sqrt{\Delta t}$  in the Z domain. This is known as the backward difference approximation[8]. So

$$
j\omega = \frac{1 - Z^{-1}}{\Delta t} \tag{5}
$$

From (1) and (5) equation, we obtain

414 Akbar Asadi and Ahmad Mohammadi

$$
\varepsilon(z) = \frac{c_0 + c_1 z^{-1} + c_2 z^{-2} + \dots + c_n z^{-n}}{d_0 + d_1 z^{-1} + d_2 z^{-2} + \dots + d_n z^{-n}}
$$
(6)

where

ere  
\n
$$
c_0 = (-1)^0 \left[ \begin{pmatrix} 0 \\ 0 \end{pmatrix} a_0 \Delta t^n + \begin{pmatrix} 1 \\ 0 \end{pmatrix} a_1 \Delta t^{n-1} + \begin{pmatrix} 2 \\ 0 \end{pmatrix} a_2 \Delta t^{n-2} + \dots + \begin{pmatrix} n \\ 0 \end{pmatrix} a_n \right]
$$
\n
$$
c_1 = (-1)^1 \left[ \begin{pmatrix} 0 & + \begin{pmatrix} 1 \\ 1 \end{pmatrix} a_1 \Delta t^{n-1} + \begin{pmatrix} 2 \\ 1 \end{pmatrix} a_2 \Delta t^{n-2} + \dots + \begin{pmatrix} n \\ 1 \end{pmatrix} a_n \right]
$$
\n
$$
c_2 = (-1)^2 \left[ \begin{pmatrix} 0 & + 0 & + \begin{pmatrix} 2 \\ 2 \end{pmatrix} a_2 \Delta t^{n-2} + \dots + \begin{pmatrix} n \\ 2 \end{pmatrix} a_n \right]
$$
\n
$$
c_n = (-1)^n a_n
$$
\n(7)

and

and  
\n
$$
d_0 = (-1)^0 \left[ \binom{0}{0} b_0 \Delta t^n + \binom{1}{0} b_1 \Delta t^{n-1} + \binom{2}{0} b_2 \Delta t^{n-2} + \binom{3}{0} b_3 \Delta t^{n-3} + \cdots + \binom{n}{0} b_n \right]
$$
\n
$$
d_1 = (-1)^1 \left[ \n\begin{array}{ccc} 0 & + \binom{1}{1} b_1 \Delta t^{n-1} + \binom{2}{1} b_2 \Delta t^{n-2} + \binom{3}{1} b_3 \Delta t^{n-3} + \cdots + \binom{n}{1} b_n \end{array} \right]
$$
\n
$$
d_2 = (-1)^2 \left[ \n\begin{array}{ccc} 0 & + & 0 & + \binom{2}{2} b_2 \Delta t^{n-2} + \binom{3}{2} b_3 \Delta t^{n-3} + \cdots + \binom{n}{2} b_n \end{array} \right]
$$
\n
$$
d_n = (-1)^n b_n \tag{8}
$$

# **2.1.2 Forward Difference**

Similarly, we have

$$
j\omega \approx \frac{(Z-1)}{\Delta t} \tag{9}
$$

where

FDTD Formulation for The General Dispression Model  
\n
$$
C_{n} = (-1)^{n} \left[ (-1)^{0} {0 \choose 0} a_{0} \Delta t^{n} + (-1)^{1} {1 \choose 0} a_{1} \Delta t^{n-1} + (-1)^{2} {2 \choose 0} a_{2} \Delta t^{n-2} + \dots + (-1)^{n} {n \choose 0} a_{n} \right]
$$
\n
$$
C_{n-1} = (-1)^{n-1} \left[ 0 + (-1)^{1} {1 \choose 1} a_{1} \Delta t^{n-1} + (-1)^{2} {2 \choose 1} a_{2} \Delta t^{n-2} + \dots + (-1)^{n} {n \choose 1} a_{n} \right]
$$
\n
$$
C_{n-2} = (-1)^{n-2} \left[ 0 + 0 + (-1)^{2} {2 \choose 2} a_{2} \Delta t^{n-2} + \dots + (-1)^{n} {n \choose 2} a_{n} \right]
$$
\n
$$
C_{0} = (-1)^{0} \left[ (-1)^{n} a_{n} \right] = a_{n}
$$
\n(10)

and

$$
d_{n} = (-1)^{n} \left[ (-1)^{0} {0 \choose 0} b_{0} \Delta t^{n} + (-1)^{1} {1 \choose 0} b_{1} \Delta t^{n-1} + (-1)^{2} {2 \choose 0} b_{2} \Delta t^{n-2} + \cdots + (-1)^{n} {n \choose 0} b_{n} \right]
$$
  
\n
$$
d_{n-1} = (-1)^{n-1} \left[ 0 + (-1)^{1} {1 \choose 1} b_{1} \Delta t^{n-1} + (-1)^{2} {2 \choose 1} b_{2} \Delta t^{n-2} + \cdots + (-1)^{n} {n \choose 1} b_{n} \right]
$$
  
\n
$$
d_{n-2} = (-1)^{n-2} \left[ 0 + 0 + (-1)^{2} {2 \choose 2} b_{2} \Delta t^{n-2} + \cdots + (-1)^{n} {n \choose 2} b_{n} \right]
$$
  
\n
$$
d_{0} = (-1)^{0} \left[ (-1)^{n} b_{n} \right] = b_{n}
$$
  
\n(11)

# **2.1.3 Centered Difference**

The central difference is given by

$$
j\omega \approx \frac{\left(z - z^{-1}\right)}{2\Delta t} \tag{12}
$$

where

where  
\n
$$
c_0 = (-1)^0 \binom{n}{0} 2^0 a_n \Delta t^n = a_n \Delta t^n
$$
\n
$$
c_1 = (-1)^0 \binom{n-1}{0} 2^1 a_{n-1} \Delta t^{n-1} = 2a_{n-1} \Delta t^{n-1}
$$
\n
$$
c_2 = (-1)^1 \binom{n}{1} 2^0 a_n \Delta t^n + (-1)^0 \binom{n-2}{0} 2^2 a_{n-2} \Delta t^{n-2} = -na_n \Delta t^n + 4a_{n-2} \Delta t^{n-2}
$$

16  
\nAkbar Asadi and Ahmad Mohammadi  
\n
$$
c_n = (-1)^{n/2} \binom{n}{n/2} 2^0 a_n \Delta t^n + (-1)^{n/2-1} \binom{n-2}{n/2-1} 2^2 a_{n-2} \Delta t^{n-2} + \dots + 2^n a_0
$$
\n
$$
c_{n+1} = (-1)^{n/2} \binom{n-1}{n/2} 2^1 a_{n-1} \Delta t^{n-1} + (-1)^{n/2-1} \binom{n-3}{n/2-1} 2^3 a_{n-3} \Delta t^{n-3} + \dots + (-1)^n \binom{1}{1} 2^{n-1} a_1 \Delta t
$$
\n
$$
c_{n+2} = (-1)^{n/2+1} \binom{n}{n/2+1} 2^0 a_n \Delta t^n + (-1)^{n/2} \binom{n-2}{n/2} 2^2 a_{n-2} \Delta t^{n-2} + \dots + (-1)^2 \binom{2}{2} 2^{n-2} a_2 \Delta t^2
$$
\n
$$
c_{2n} = (-1)^n \binom{n}{n} 2^0 a_n \Delta t^n = a_n \Delta t^n
$$
\n(13)

# **2.1.4 Bilinear Transform**

The following transform is the equivalent of using a trapezoidal approximation **(**bilinear)to a derivative

$$
j\omega \approx \frac{2}{\Delta t} \cdot \frac{(z-1)}{(z+1)}
$$
 (14)

where

here  
\n
$$
c_0 = \alpha_{00}a_0 2^0 \Delta t^n + \alpha_{01}a_1 2^1 \Delta t^{n-1} + \alpha_{02}a_2 2^2 \Delta t^{n-2} + ... + \alpha_{0n}a_n 2^n
$$
\n
$$
c_1 = \alpha_{10}a_0 2^0 \Delta t^n + \alpha_{11}a_1 2^1 \Delta t^{n-1} + \alpha_{12}a_2 2^2 \Delta t^{n-2} + ... + \alpha_{1n}a_n 2^n
$$
\n
$$
c_2 = \alpha_{20}a_0 2^0 \Delta t^n + \alpha_{21}a_1 2^1 \Delta t^{n-1} + \alpha_{22}a_2 2^2 \Delta t^{n-2} + ... + \alpha_{2n}a_n 2^n
$$
\n
$$
\vdots \qquad \vdots \qquad \vdots \qquad \vdots
$$
\n
$$
c_n = \alpha_{n0}a_0 2^0 \Delta t^n + \alpha_{n1}a_1 2^1 \Delta t^{n-1} + \alpha_{n2}a_2 2^2 \Delta t^{n-2} + ... + \alpha_{nn}a_n 2^n
$$
\n(15)

$$
A_{\mathcal{A}} = \{A_{\mathcal{A}} \mid \mathcal{A}_{\mathcal{A}} \in \mathcal{A} \mid \mathcal{A}_{\mathcal{A}} \in \mathcal{A}_{\mathcal{A}} \text{ and } \mathcal{A}_{\mathcal{A}} \in \mathcal{A}_{\mathcal{A}} \}
$$

$$
\vdots \qquad \vdots \qquad \vdots \qquad \vdots \qquad \vdots
$$
\n
$$
c_n = \alpha_{n0} a_0 2^0 \Delta t^n + \alpha_{n1} a_1 2^1 \Delta t^{n-1} + \alpha_{n2} a_2 2^2 \Delta t^{n-2} + \dots + \alpha_{nn} a_n 2^n
$$

Where

$$
\alpha_{00} = \begin{pmatrix} n \\ 0 \end{pmatrix}
$$
 ;  $\alpha_{01} = \alpha_{02} = \alpha_{03} = \cdots = \alpha_{0n} = 1$  :  $c_0$ 

$$
\begin{cases}\n\alpha_{10} = \binom{n}{1} \\
\alpha_{11} = \alpha_{10} - 2\alpha_{01} \\
\alpha_{12} = \alpha_{11} - 2\alpha_{02} \\
\vdots \\
\alpha_{1n} = \alpha_{1,n-1} - 2\alpha_{0n} \\
\vdots \\
\alpha_{n0} = \binom{n}{n} \\
\alpha_{n1} = \alpha_{n0} - 2(\alpha_{01} + \alpha_{11} + \alpha_{21} + \cdots + \alpha_{n-1,1}) \\
\alpha_{n2} = \alpha_{n1} - 2(\alpha_{02} + \alpha_{12} + \alpha_{22} + \cdots + \alpha_{n-1,2}) \\
\vdots \\
\alpha_{nn} = \alpha_{n,n-1} - 2(\alpha_{0n} + \alpha_{1n} + \alpha_{2n} + \cdots + \alpha_{n-1,n})\n\end{cases} \tag{16}
$$

And

$$
d_0 = \beta_{00}b_0 2^0 \Delta t^n + \beta_{01}b_1 2^1 \Delta t^{n-1} + \beta_{02}b_2 2^2 \Delta t^{n-2} + ... + \beta_{0n}b_n 2^n
$$
  
\n
$$
d_1 = \beta_{10}b_0 2^0 \Delta t^n + \beta_{11}b_1 2^1 \Delta t^{n-1} + \beta_{12}b_2 2^2 \Delta t^{n-2} + ... + \beta_{1n}b_n 2^n
$$
  
\n
$$
d_2 = \beta_{20}b_0 2^0 \Delta t^n + \beta_{21}b_1 2^1 \Delta t^{n-1} + \beta_{22}b_2 2^2 \Delta t^{n-2} + ... + \beta_{2n}b_n 2^n
$$
  
\n
$$
\vdots \qquad \vdots \qquad \vdots \qquad \vdots \qquad \vdots
$$
\n(17)

$$
\vdots \qquad \vdots \qquad \vdots \qquad \vdots \qquad \vdots
$$
\n
$$
d_n = \beta_n b_0 2^0 \Delta t^n + \beta_n b_1 2^1 \Delta t^{n-1} + \beta_n b_2 2^2 \Delta t^{n-2} + \dots + \beta_m b_n 2^n
$$

Where, parameters of  $\alpha_{nn}$  and  $\beta_{nn}$  are constant values.

### **2.2 Minimal Storage**

The goal of a computationally efficient FDTD algorithm is to perform accurate field calculations with minimal computer time and data storage requirements. The permittivity Z-transform function  $\varepsilon(z)$  may be effectively modeled using a approximation in; that is given in

$$
\varepsilon(z) = \frac{D(z)}{E(z)}(18)
$$

One major advantage to using a approximation in Z is that such a dispersion relation leads directly to a finite difference implementation.Consider the onedimensional (1-D) case of a plane wave traveling in the x direction. The general model FDTD algorithm may be summarized as follows:

maxized as follows:

\n
$$
E^{n+1} = \frac{1}{c_0} \left( \frac{d_0 D^{n+1} + d_1 D^n + d_2 D^{n-1} + \dots + d_p D^{n-p}}{c_0 \left( -c_1 E^n - c_2 E^{n-1} - \dots - c_p E^{n-p}} \right) \right)
$$
\n(19)

Where the electric field E and flux density D are evaluated.

We illustrate minimum storage implementations of the  $E^{n+1}$  dispersive algorithms. For (19) equation, we assume for demonstration a four-order permittivity model. Dropping the space dependence for notational convenience, (19) becomes

$$
E^{n+1} = \frac{1}{c_0} (d_0 D^{n+1} + d_1 D^n + d_2 D^{n-1} + d_3 D^{n-2} + d_4 D^{n-3} - c_1 E^n - c_2 E^{n-1} - c_3 E^{n-2} - c_4 E^{n-3})
$$
(20)

A direct implementation of (20) above would required nine storage arrays:  $d_0D^{n+1}$ ,  $d_1D^n$ ,  $d_2D^{n-1}$ ,  $d_3D^{n-2}$ ,  $d_4D^{n-3}$ ,  $c_1E^n$ ,  $c_2E^{n-1}$ ,  $c_3E^{n-2}$  and  $c_4E^{n-3}$ . Equation (20) above may be rewritten in the form of the following equations:

$$
\begin{cases}\nW_{4}^{n+1} = \frac{1}{\varepsilon_{0}} d_{4} D_{x}^{n+1} - C_{4} E_{x}^{n+1} \\
W_{3}^{n+1} = \frac{1}{\varepsilon_{0}} d_{3} D_{x}^{n+1} - C_{3} E_{x}^{n+1} + W_{4}^{n} \\
W_{2}^{n+1} = \frac{1}{\varepsilon_{0}} d_{2} D_{x}^{n+1} - C_{2} E_{x}^{n+1} + W_{3}^{n} \\
\left[W_{1}^{n+1} = \frac{1}{\varepsilon_{0}} d_{1} D_{x}^{n+1} - C_{1} E_{x}^{n+1} + W_{2}^{n}\right] \\
E_{x}^{n+1} = \frac{1}{\varepsilon_{0}} (D_{x}^{n+1} + W_{1}^{n})\n\end{cases}
$$
\n(21)

the explicit update equations represented by (21). Note that (21) do not require previous time storage of the  $E_x$  or $D_x$  field, but do require storage of  $W_1$  to  $W_4$  and at time step *n* only, since  $W_1$  to  $W_4$  overwrite their own previous time values. Hence, (20) may be implemented using eight storage arrays instead of nine.

#### **2.3 Extraction of Drude Model From General Model**

At optical wavelengths, it may be important to treat electromagnetic wave interactions with metals using a dispersive formulation to properly account for the physics of internal electron motion. At the macroscopic scale, the Drude model has become widely used for such modeling. The Drude model permittivity function is written as [1],

0

1

γ

$$
\varepsilon_D = \varepsilon_\infty + \frac{\omega_D^2}{\omega (j\gamma - \omega)}\tag{22}
$$

Where  $\omega_p$  is the plasma frequency and y is the damping coefficient. It can be written

$$
\varepsilon_D(\omega) = \frac{a_0 + a_1(j\omega) + a_2(j\omega)^2}{b_1(j\omega) + b_2(j\omega)^2}
$$
(23)

Where  $\int_{a}^{a_0}$ 1 2  $a_{0} = \omega_{D}^{2}$ *a a*  $\omega$  $\varepsilon \gamma$ ε œ,  $^{\circ}$  $|a_{\scriptscriptstyle 0}| =$  $\int_{0}^{\infty} a_1 =$  $a_2 =$  $\cdot$   $\cdot$   $\cdot$   $\cdot$   $\cdot$   $\cdot$ 1 2 *b b b*  $\left|b_{0}\right|$  $\begin{cases} b_1 = 1 \end{cases}$  $\left|b_2\right|$ 

So, Drude model is a special case of the general model. For the four-order General model, the permittivity function is of the form,

$$
\varepsilon(\omega) = \frac{a_0 + a_1(j\omega) + a_2(j\omega)^2 + a_3(j\omega)^3 + a_4(j\omega)^4}{a_0 + a_1(j\omega) + a_2(j\omega)^2 + a_3(j\omega)^3 + a_4(j\omega)^4}
$$
(24)

Where

\n
$$
\begin{cases}\n a_0 = (\omega_D \omega_L)^2 & b_0 = 0 \\
 a_1 = \gamma (\varepsilon_\infty + \Delta \varepsilon) \omega_L^2 + 2 \delta \omega_D^2 & b_1 = \gamma \omega_L^2 \\
 a_2 = \omega_D^2 + (\varepsilon_\infty + \Delta \varepsilon) \omega_L^2 + 2 \delta \gamma \varepsilon_\infty & \text{if } b_2 = \omega_L^2 + 2 \delta \gamma \\
 a_3 = \varepsilon_\infty (\gamma + 2 \delta) & a_4 = \varepsilon_\infty\n\end{cases}
$$

Where  $\omega_L$  is the resonant frequency and  $\delta$  is the damping coefficient in the Lorentz model[1].

# **3 Validation of the FDTD Method with the General Model**

In this section, FDTD formulation is used to calculate the transient reflected and transmitted fields from a gold slab due to the incidence of a gaussianpulse. The real and imaginary parts of the gold permittivity calculated with the Drude and general models, are, respectively, plotted. Furthermore, scattering from a finite nanocylinder has been calculated, and results are compared with the Mie theory [14].

### **3.1 Reflected and Transmitted Transient Fields From A Slab**

The developed dispersive media FDTD formulation is used to obtain of Propagation of electric field in the time domain due to the scattering from a 100 nm-thick gold slab illuminated by an incident plane wave of gaussian waveform, as shown in Figure 1. The material parameters for the gold slab are obtained to be in table 1. values of Z Transform the parameters used for the Drude and the general models in table 2. We obtain values of table 2 using fromBackward Difference Approximation.

| GUIHAHI. |                           |                           |                           |                           |       |       |                           |                           |                           |       |  |
|----------|---------------------------|---------------------------|---------------------------|---------------------------|-------|-------|---------------------------|---------------------------|---------------------------|-------|--|
| Model    | $a_0$                     | a <sub>1</sub>            | $a_2$                     | $a_3$                     | $a_4$ | $b_0$ | $b_1$                     | b <sub>2</sub>            | $p_{2}$                   | $D_4$ |  |
| Drude    | 1.83                      | 1.04                      | 9.07                      |                           |       |       |                           | 00.1                      |                           |       |  |
|          | $\times$ 10 <sup>8</sup>  | $\times$ 10 <sup>18</sup> |                           |                           |       |       | $\times$ 10 <sup>17</sup> |                           |                           |       |  |
| General  | 3.74                      | 1.82                      | 3.51                      | 5.70                      | 5.83  |       | 2.48                      | 2.18                      | 1.19                      | 1.00  |  |
|          | $\times$ 10 <sup>63</sup> | $\times$ 10 <sup>47</sup> | $\times$ 10 <sup>32</sup> | $\times$ 10 <sup>15</sup> |       |       | $\times$ 10 <sup>45</sup> | $\times$ 10 <sup>31</sup> | $\times$ 10 <sup>15</sup> |       |  |

Table 1. Values of the parameters used for the Drude and the General models in frequency domain.

Table 2. Values of the parameters used for the Drude and the General models in Z domain.

| Model   |       |                       |                 |                                          | UΔ          | $\mu$ r | u                       | u^   | u          | uΔ   |
|---------|-------|-----------------------|-----------------|------------------------------------------|-------------|---------|-------------------------|------|------------|------|
| Drude   | 10.80 | 19.87<br>- 1<br>17.U  | $\Omega$<br>, U |                                          |             | ۱۵<br>. | Q<br>$ \cdot$<br>د ۲۰۰۱ | 00.1 |            |      |
| General | 5.84  | n n<br>-<br>ر ر. ر. ۱ | 35.01           | $\sim$<br>$\mathcal{L}$<br>. .<br>ر ر.ر∟ | 500<br>ده.د | 1.00    | $-4.00$                 | 6.00 | 4.00<br>-4 | 1.00 |

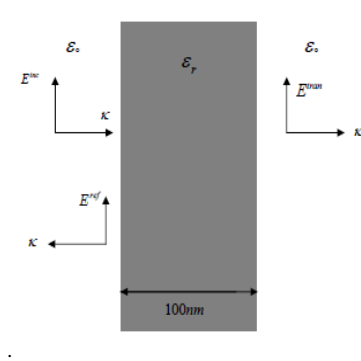

Figure1 gold slab and directions of the incident, reflected, and transmitted fields.

The reflected and transmitted fields due to the incidence of a plane wave of Gaussian waveform are calculated in the one-dimensional computation space. Figure2 shows how the field propagate. It can be seen that field is generated while the Gaussian wave propagates through the slab. The transient reflected and transmitted fields are calculated. The one-dimensional FDTD computation space consists of 2000 cells and has 1000 nm length. Thus, the time step value used is  $\Delta t = \Delta x/c$  and the 100 nm-thick slab is 200 cells wide. A cell size of 1/10 of the wavelength is recommended [8]:

$$
\Delta x = \frac{\lambda_0}{10}
$$

Where  $\lambda_0$  is the free space wavelength in the simulation domain. The transmitted field is calculated at 300 nm away from the right boundary of the slab and the reflected fields are calculated at 600 nm away from the left boundary of the slab.

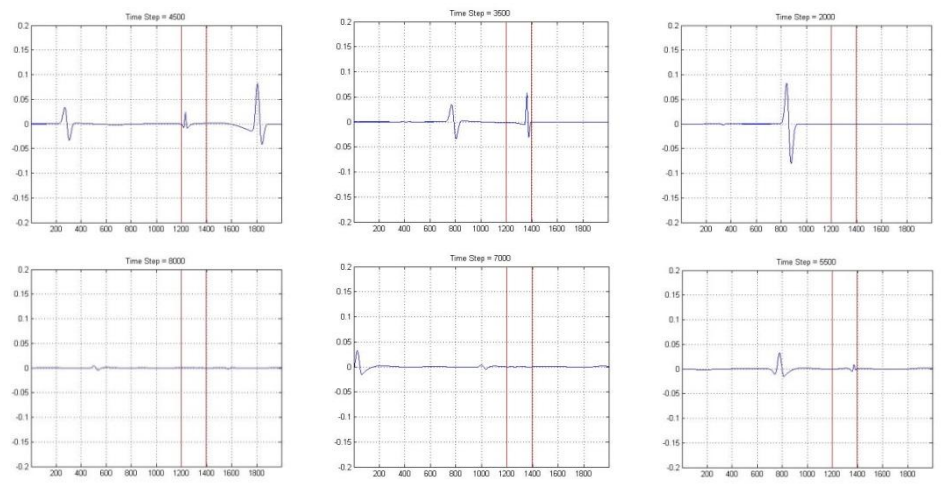

Figure2 Propagation of Pulse reflected and transmitted from gold slab.

We will calculate the coefficient of transmission in amplitude for the electric field using the formulas that appear in reference14, for a slab.In Figure 3, we present the results obtained considering a slab of thickness 20 nm. The absolute values of the transmission coefficient, computed through the FDTD implementation of the General Model. It can be observed in Figure3 that the agreement between the General Model and the analytical one is quite good.

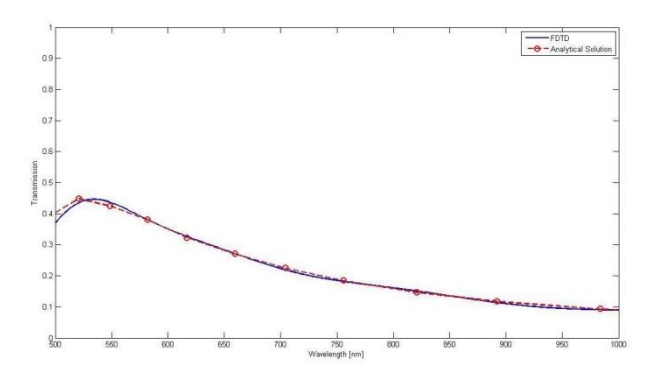

Figure3 Coefficient of transmission through a layer of 20 nm of gold, respectively, calculated analytically, with the general model.

The real and imaginary parts of the permittivity, calculated with the general model. In order to find the best set of parameters and the best fit of  $\varepsilon$  we employ the same optimization scheme as we did for the Drude model. The new parameters are presented in the second row of Table I and II. Figures 4 and 5 compares the relative permittivity of gold obtained from Drude model with the general model. In the near infrared, Drude model gives an acceptable description of the permittivity of gold. However, it can not accurately describe the dispersion function of gold in the optical range. Although a good agreement is achieved for wavelengths above 700nm, there exists a strong discrepancy for shorter wavelengths. This can be explained by the fact that in Drude model, the interband transitions are not considered.

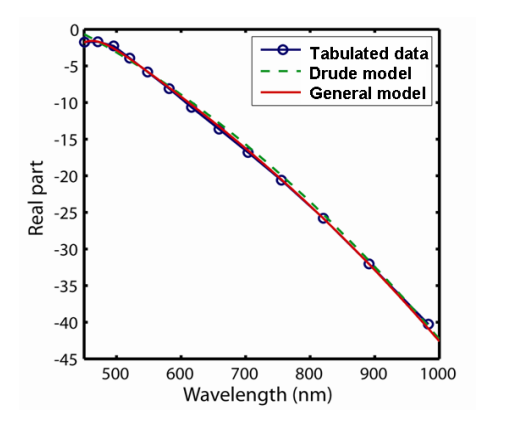

Figure 4 Real part of the permittivity of gold calculated with the Drude model and calculated with the general model.

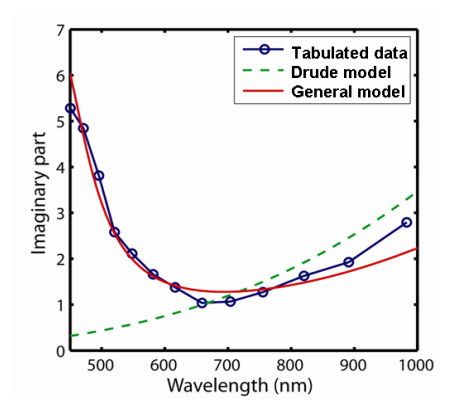

Figure 5 Imaginary part of the permittivity of gold calculated with the Drude model and calculated with the general model**.**

## **3.2 Light Scattering From A Nanoparticle**

In order to validate our approach, we consider the scattering of a TE polarized plane wave by an infinite gold cylinder with circular cross section of radius 50  $nm(0.05 \mu m)$ . We compute the scattering cross section (SCS) and compare it with the analytical solution calculated by Mie theory in reference14. To concentrate on the error related to the dispersion model, we choose very fine mesh  $(dx = 1$  nm) to reduce the staircasing error. Figure 6 depicts the computed SCS for Drude, General and Mie theory using the permittivity obtained from General model and those published in reference 16. It is observed that the agreement between the Drude model and the analytical solution decreases for wavelength below 700 nm, while the general model shows quite good agreement with the analytical solution. This behavior can be visualized further by plotting the relative error on the SCS for Drude and general models. The logarithmic plot in Figure 7 illustrates that the General leads to a very small error on a wide spectrum, while the Drude modelaccuracy is out of discussion around the resonance which is the most important part ofthe spectrum.

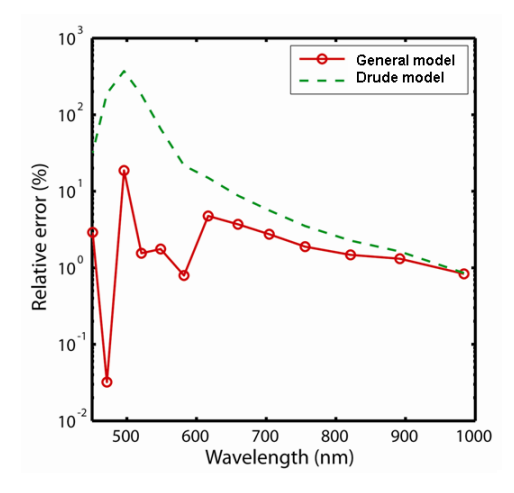

Figure 6 the computed SCS for Drude model, general model and Mie theory.

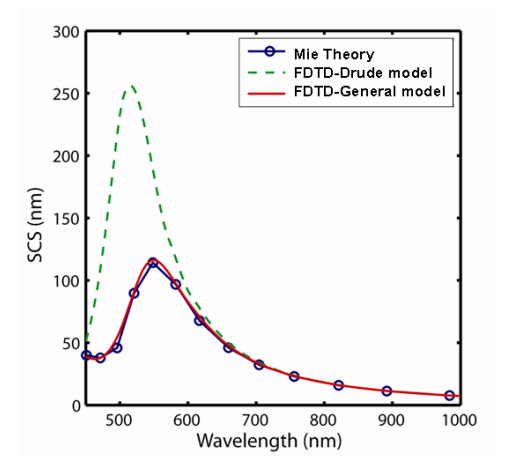

Figure 7the relative error on the SCS for Drude and general models.

# **4 Conclusion**

A new scattered FDTD formulation for dispersive materials are developed using the Z transform and frequency approximation methods. The General Model is proposed in this paper for simulation of dispersive materials in a visible wavelength range. It is shown that the quite good agreement between general model and the analytical solution in region of visible wavelengths. This behavior is illustrated further by plotting the relative error on the SCS for Drude and general model.

# **References**

- [1] Taflove, A. and S. Hagness, *Computational Electrodynamics: The Finite-Difference Time-Domain Method,*(2005),Wiley.
- [2] Chang, S.H., S. Gray, and G. Schatz, *Surface plasmon generation and light transmission by isolated nanoholes and arrays of nanoholes in thin metal film,*Optics Express, (2005), 13(8): p. 3150-3165.
- [3] Lee, T.W. and S. Gray, *Subwavelength light bending by metal slit structures,*Optics Express, (2005), 13(24): p. 9652-9659.
- [4] Vial, A., et al., *Improved analytical fit of gold dispersion: Application to the modeling of extinction spectra with a finite-difference time-domain method,*Physical Review B, (2005), 71(8): p. 085416.
- [5] Kelley, D.F. and R.J. Luebbers, *Piecewise linear recursive convolution for dispersive media using FDTD,* Antennas and Propagation, IEEE Transactions on, (1996), 44(6): p. 792-797.
- [6] Laroche, T. and C. Girard, *Near-field optical properties of single plasmonic nanowires,*Applied physics letters, (2006), 89: p. 233119.
- [7] McMahon, J.M., et al., *Tailoring the sensing capabilities of nanohole arrays in gold films with Rayleigh anomaly-surface plasmonpolaritons,*Optics Express, (2007), 15(26): p. 18119-18129.
- [8] Sullivan, D. M., *Electromagnetic Simulation Using the FDTD Method* (Second Edition),(2013),John Wiley & Sons.
- [9] HuiFeng Mu, Wei Chen, Li Zhao, Jun Xu*, FDTD Analysis of Chiral Metamaterials Slab by using the Auxiliary Differential Equation Algorithm.*Journal of RF-Engineering and Telecommunications,Frequenz, (2013), Vol. 67, Issue 5-6, P. 155–161.
- [10] X. Ai, Y. Han, C. Y. Li, and X.-W. Shi, *Analysis of dispersion relation of piecewise linear recursive convolution FDTD method for space-varying plasma*, Progress In Electromagnetics Research Letters, (2011), Vol. 22, 83- 93.
- [11] Fac. of Eng., Hosei Univ., Koganei and etc, *Simple Trapezoidal Recursive Convolution Technique for the Frequency-Dependent FDTD Analysis of a Drude–Lorentz Model,*[Photonics Technology](http://ieeexplore.ieee.org/xpl/RecentIssue.jsp?punumber=68) Letters, IEEE,(2009), Vol: 21, [Issue: 2,P](http://ieeexplore.ieee.org/xpl/tocresult.jsp?isnumber=4745922):100 – 102.
- [12] [Yuan, X.](http://ieeexplore.ieee.org/search/searchresult.jsp?searchWithin=p_Authors:.QT.Yuan,%20X..QT.&newsearch=true) ; [Yin, W.-Y.](http://ieeexplore.ieee.org/search/searchresult.jsp?searchWithin=p_Authors:.QT.Yin,%20W.-Y..QT.&newsearch=true) ; [Wang, X.-H.](http://ieeexplore.ieee.org/search/searchresult.jsp?searchWithin=p_Authors:.QT.Wang,%20X.-H..QT.&newsearch=true) ; [Hu,](http://ieeexplore.ieee.org/search/searchresult.jsp?searchWithin=p_Authors:.QT.Hu,%20J..QT.&newsearch=true) J. ; [Jin, J.,](http://ieeexplore.ieee.org/search/searchresult.jsp?searchWithin=p_Authors:.QT.Jin,%20J..QT.&newsearch=true) *Optimized Conformal FDTD (2, 4) Method for Calculating Reflected and Diffracted Electromagnetic Fields of Perfectly Conducting Wedges,*[Electromagnetic](http://ieeexplore.ieee.org/xpl/RecentIssue.jsp?punumber=15) [Compatibility, IEEE Transactions on,\(2014\), V](http://ieeexplore.ieee.org/xpl/RecentIssue.jsp?punumber=15)ol:56 [,Issue: 2, P: 466-474.](http://ieeexplore.ieee.org/xpl/tocresult.jsp?isnumber=6777639)
- [13] [Y. Tian,](http://www.sciencedirect.com/science/article/pii/S0022407313001180) [Y.P. Han,](http://www.sciencedirect.com/science/article/pii/S0022407313001180) [X.W. Shi,](http://www.sciencedirect.com/science/article/pii/S0022407313001180) [W.T.](http://www.sciencedirect.com/science/article/pii/S0022407313001180) Li , *Accurate modeling of the scattering of 2D cloaks using dispersive FDTD method with higher-order algorithm,*Journal of Quantitative [Spectroscopy](http://www.sciencedirect.com/science/journal/00224073) and Radiative Transfer,, (2013)[,Vol: 124,](http://www.sciencedirect.com/science/journal/00224073/124/supp/C) P: 28–36.
- [14] Bohren, C.F. and D.R. Huffman, *Absorption and Scattering of Light by Small Particles,* New York: Wiley Interscience,(1983).
- [15] Max Born and Emil Wolf, *Principles of Optics,*(1999),Landan, Cambridge,U.k.
- [16] Johnson, P.D. and R.W. Christy, *Optical Constant of Noble Metals,*Phys. Rev. B, (1972), **6**(12): p. 4370-9.

Received: April, 2014